## **KLUDI BALANCE**

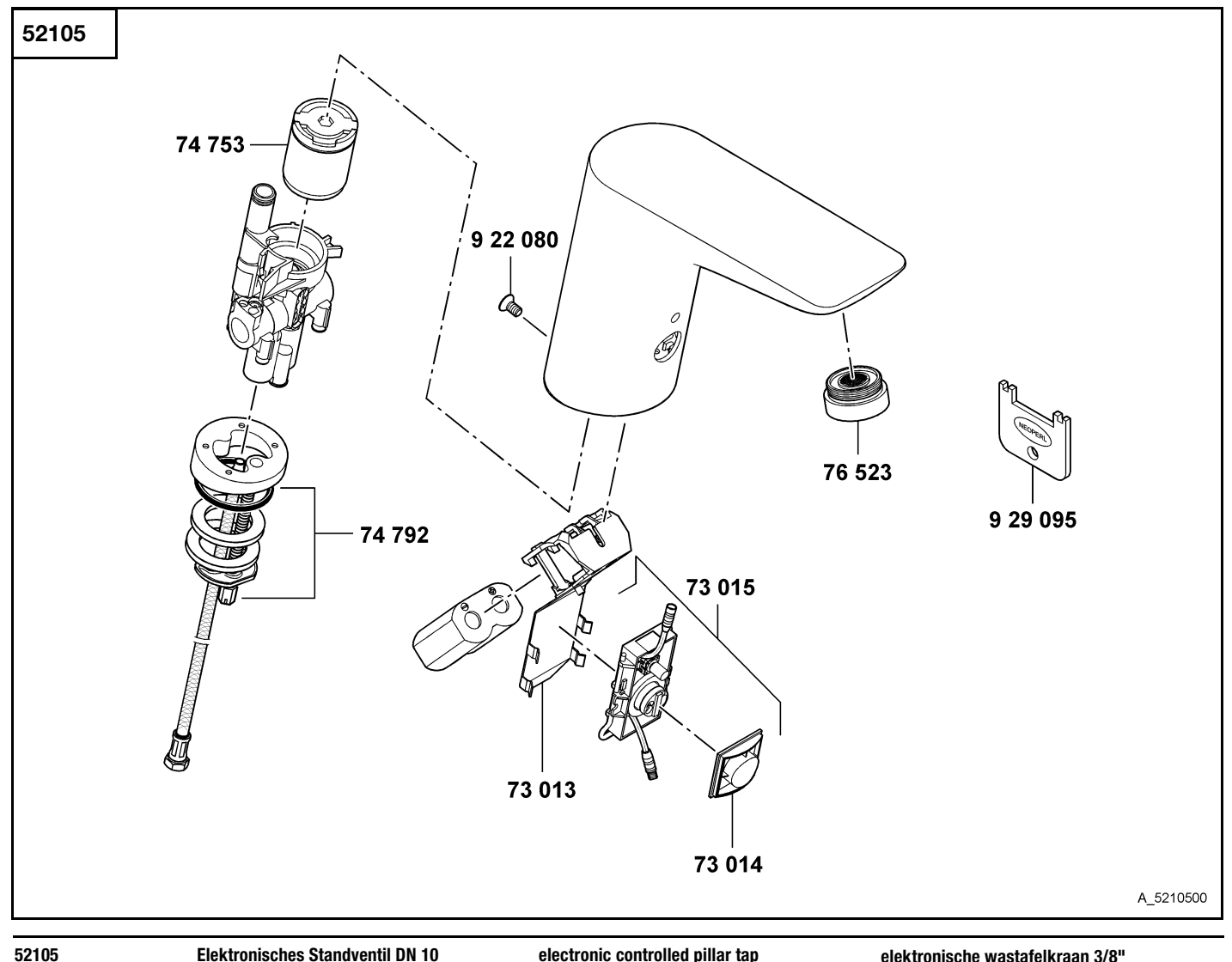

## Elektronisches Standventil DN 10

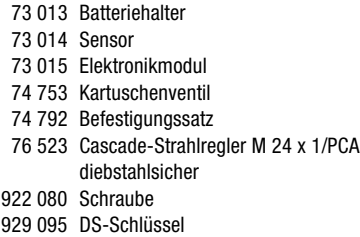

## electronic controlled pillar tap **DN 10**

battery holder Sensor electronic unit cartridge unit assembling set Cascade-flow straightener M 24 x 1/PCA, antitheft device screw DS-driver

## elektronische wastafelkraan 3/8"

batterijhouder Sensor elektronica module cartouche-magneetventiel bevestigingsset Cascade straalbreker M 24 x 1/PCA, diefstalbestendig schroef speciale sleutel (anti diefstal)